### Test Your Tech

1

JavaScript is:

- A. The earliest known writing by Java Man.
- B. Programming language for Web pages.
- C. Instructions in the Starbucks bag on how to brew good coffee.

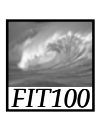

### Test Your Tech

2

JavaScript is:

- A. The earliest known writing by Java Man.
- B. Programming language for Web pages.
- C. Instructions in the Starbucks bag on how to brew good coffee.

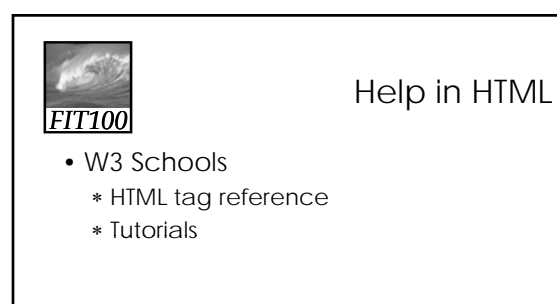

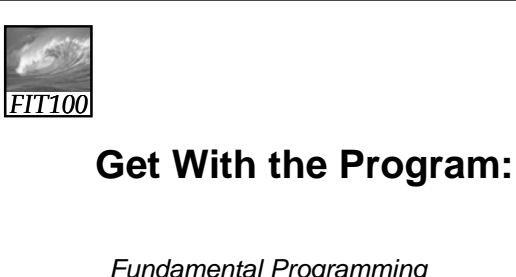

*Fundamental Programming Concepts Expressed in JavaScript*

© 2004 Lawrence Snyder

*FIT100*

### Overview: Programming Concepts

- Programming: Act of formulating an algorithm or program
- Basic concepts have been developed over last 50 years to simplify common programming tasks
- Concepts will be expressed in JavaScript

18-5

# *FIT100*

### Programming Concepts

- Names, values, variables
- Declarations
- Data types, numbers, string literals and<br>Booleans
- Assignment
- Expressions
- Conditionals, or branches
- 18-6

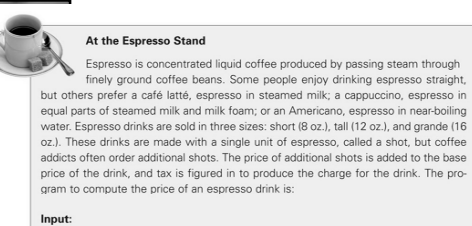

drink, a character string with one of the values: "espresso", "latte", "Cappuccino", "Americano"<br>ounce, an integer, giving the size of the drink in ounces<br>shots, an integer, giving the number of shots

Output:

price in dollars of an order, including 8.8% sales tax

Figure 18.1. Sample JavaScript computation to figure the cost of espresso drinks. (continues next page). 18-7

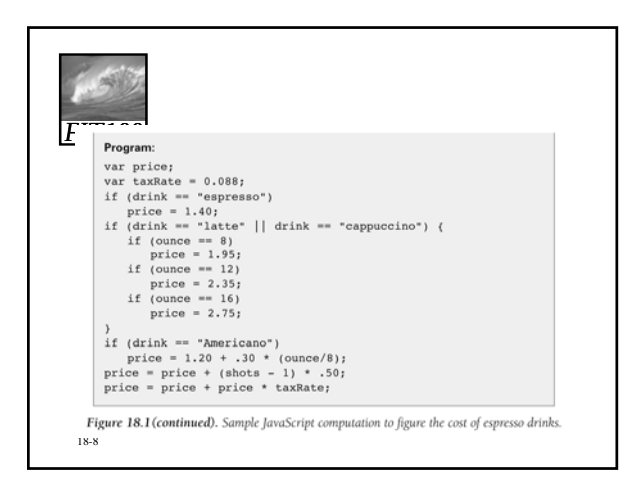

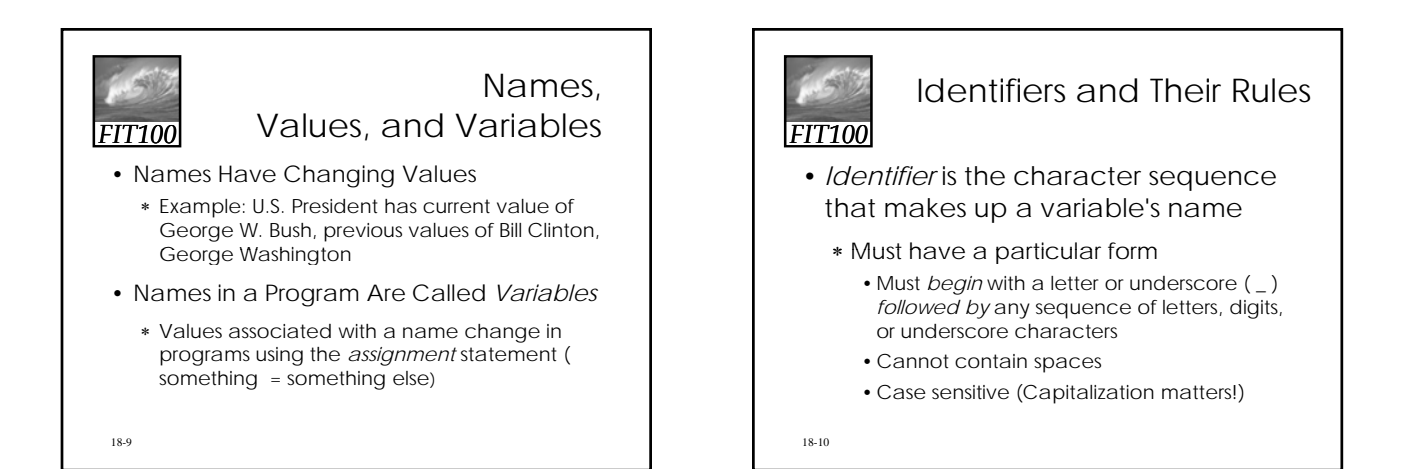

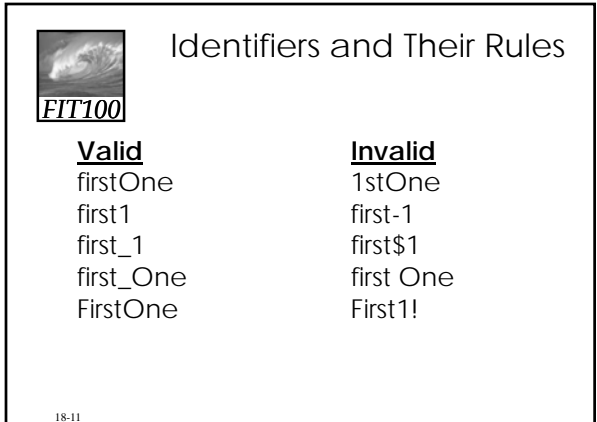

*FIT100*

### A Variable Declaration Statement

- Declaration: State what variables will be used
	- ∗ Command is the word *var*
	- ∗ For example, a program to calculate area of circle given radius, needs variables area and radius:

• var radius, area;

• The declaration is a type of *statement*

18-12

### The Statement Terminator

- A program is a list of statements
- The statements may be run together on a line
	- ∗ Use whatever spacing you need to read your code and understand your program
- Each statement is terminated by the *statement terminator* symbol
- 18-13 the *semicolon* ( ; ) ∗ In JavaScript, all statements terminate with

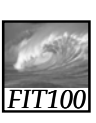

#### Names, Values, And Variables

- Declaring a variable
	- ∗ Names a particular area in computer memory where you can store values ∗ Gives you a name, or handle, that is
	- independent of the current value

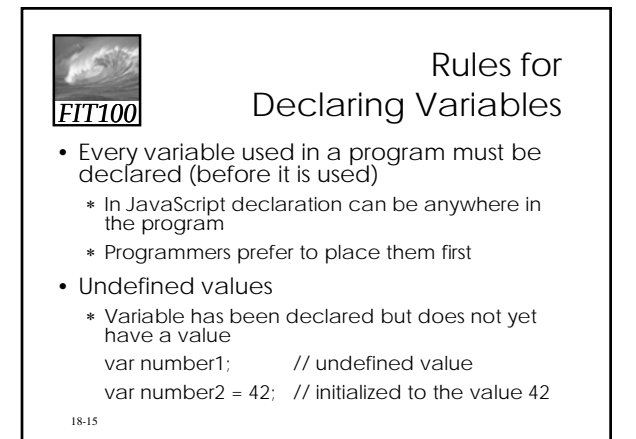

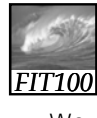

### Initializing a Declaration

- We can set an initial value as part of declaration statement: ∗ var taxRate = .088;
- Related variables may be grouped in one declaration/initialization; unrelated variables are usually placed in separate statements

var num $1 = 42$ , num $2$ , num $3$ ; var num $1 = 42$ ;

var num2; var num3;

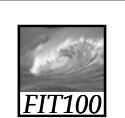

Three Basic Date Types of Javascript

- Numbers
- Strings
- Booleans
	- ∗ These kind of values are called *data types* or just *types*

18-17

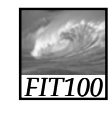

18-16

#### Numbers

- Rules for Writing Numbers
	- ∗ There are no "units" or commas
	- ∗ Can have about 10 significant digits and can range from 10<sup>-324</sup> to 10<sup>308</sup>

18-18

#### Strings

- Strings are sequences of keyboard characters
- Strings are always surrounded by single ( ' ' ) or double quotes ( " " )
	- ∗ No smart quotes!
- Strings can initialize a declaration ∗ var hairColor = "black";
- Quotes can nest
- 18-19 ∗ firstLine = "Johnson called, 'Dude!'"

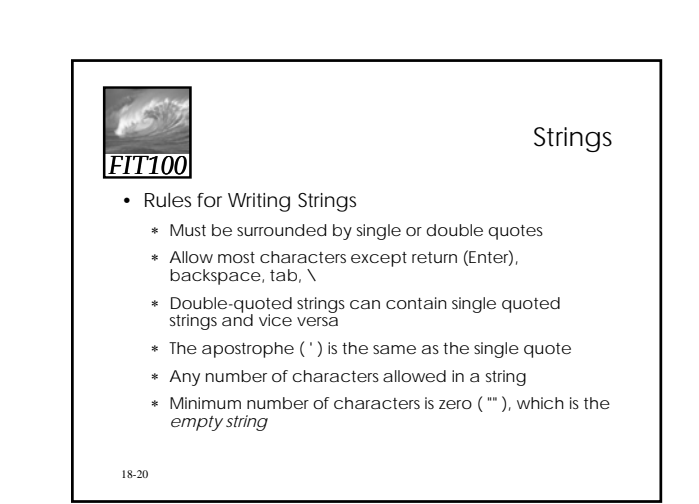

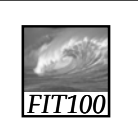

**Literals** 

- String Literals stored in the computer
	- ∗ Quotes are removed (they are only used to delimit the string literal)
	- ∗ Any character can be stored in memory
		- Even a character that cannot be typed can be stored, using escape mechanism – in JavaScript, the backslash  $( \setminus )$

18-21

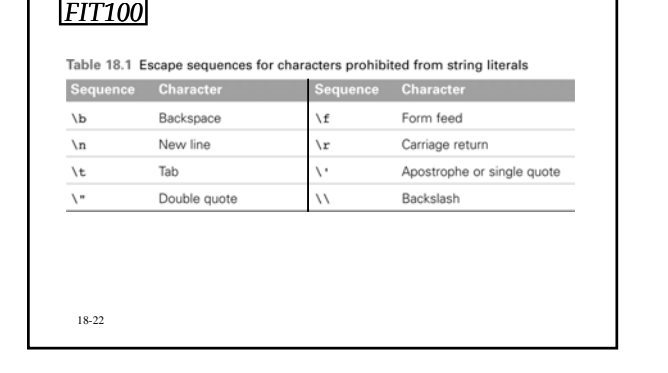

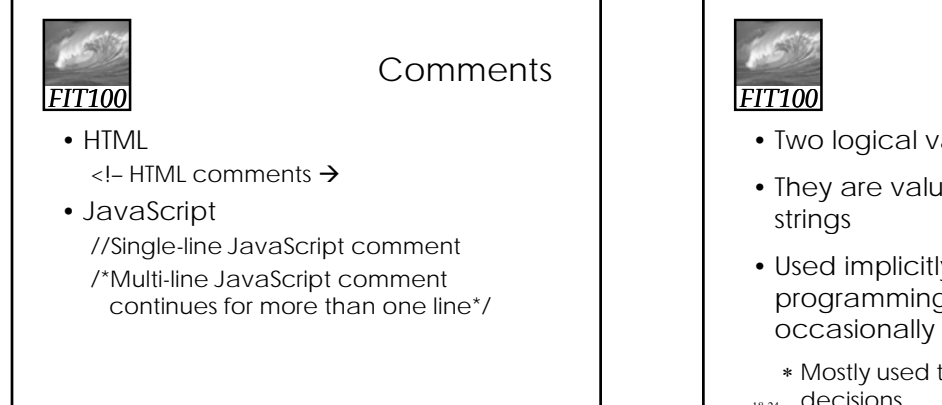

### Boolean Values

- Two logical values: True and False
- They are values, not identifiers or
- Used implicitly throughout programming process; only occasionally for initializing variables
- 18-24 decisions∗ Mostly used to compare data or make

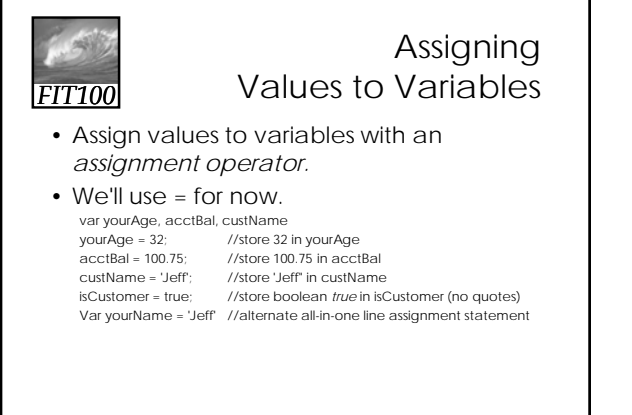

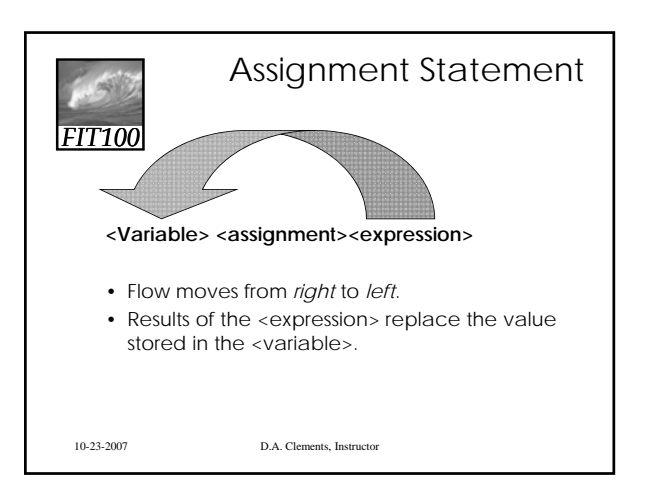

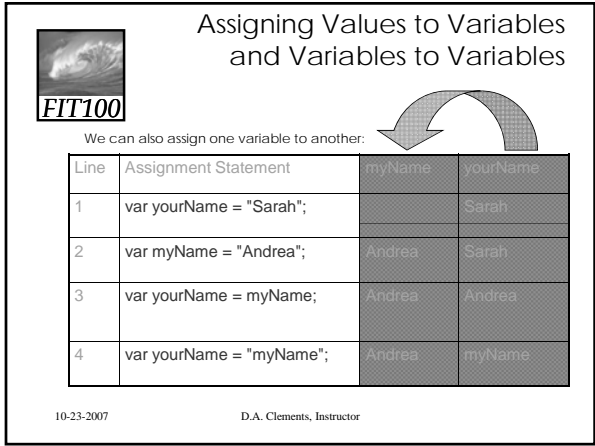

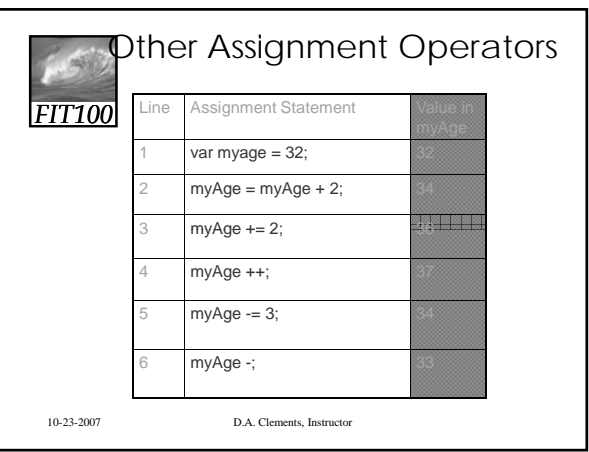

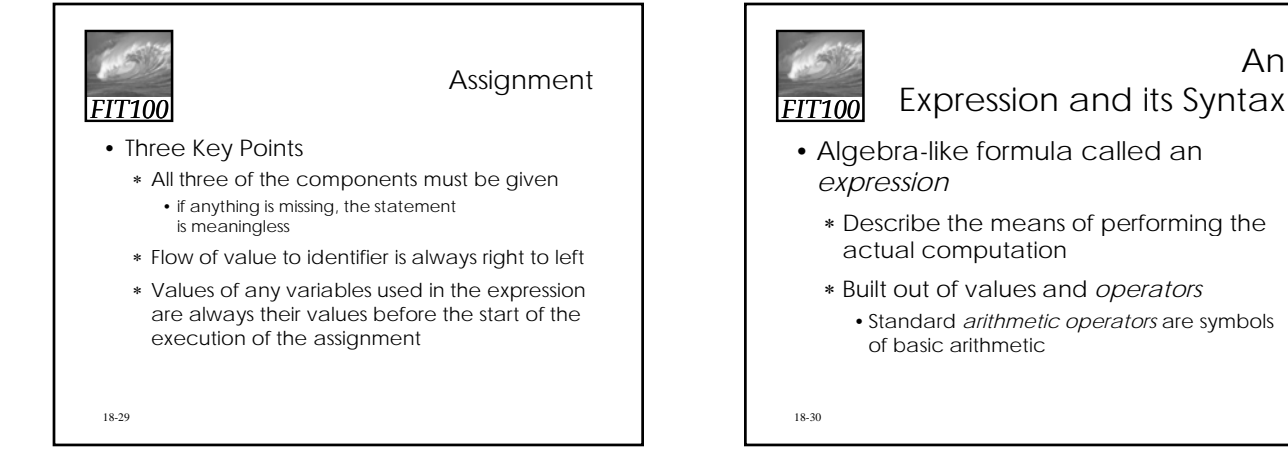

An

#### Arithmetic Operators

- Multiplication must be given explicitly with the asterisk ( \* ) multiply operator
- Multiply and divide are performed before add and subtract
	- ∗ Unless grouped by parentheses
- ∗ Within parentheses multiply and divide are performed first
- JavaScript does not have an operator for exponents
- *Binary operators* operate on two *operands* (like + and \*)
- *Unary operators* operate on one operand (like for negate)
- 18-3<sup>the</sup> remainder • *Modulus* or mod ( % ) divides two integers and returns

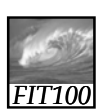

### Relational Operators

- Make comparisons between numeric values
- Outcome is a Boolean value, *true* or *false*
- < less than
- $\bullet$  <= less than or equal to
- $\bullet$  == equal to
	- (Note difference between = and ==)
- $\bullet$  != not equal to
- >= greater than or equal to
- > greater than

18-32

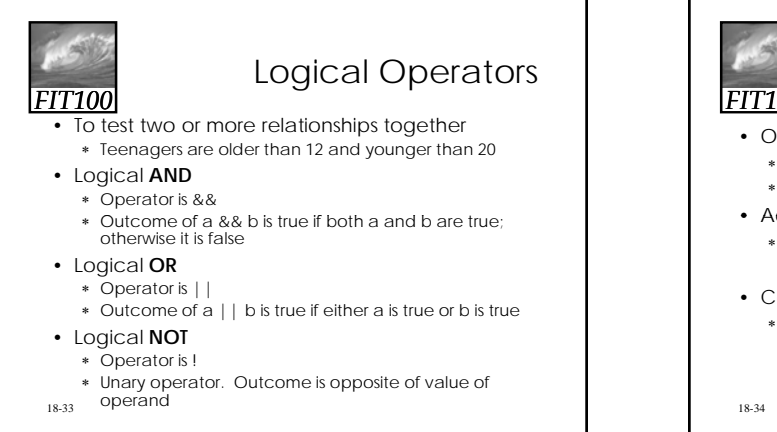

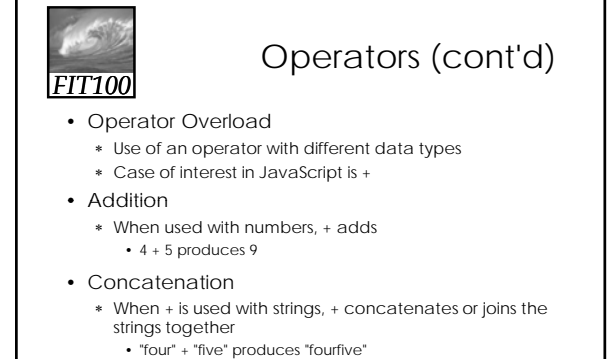

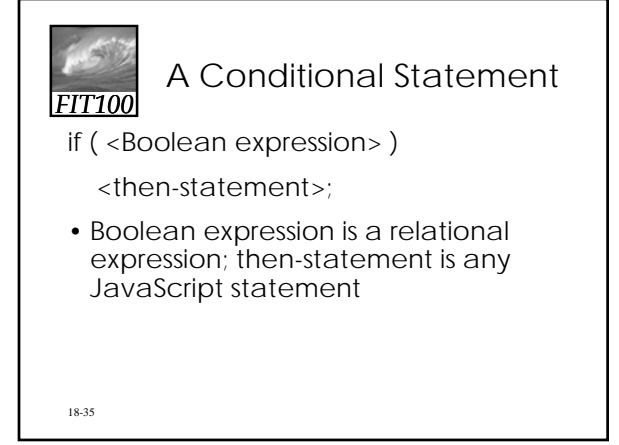

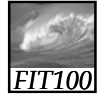

If Statements and Their Flow of Control

- The Boolean statement, called a predicate, is evaluated, producing a true or false outcome
- If the outcome is true, the then-statement is performed
- If the outcome is false, the thenstatement is skipped
- 18-36 line• Then-statement can be written on the same line as the Boolean or on the next

### Compound Statements

- Sometimes we need to perform more than one statement on a true outcome of the predicate test
- You can have a sequence of statements in the then clause
- Group these statements using curly braces {}
	- ∗ They are collected as a compound statement

18-37

18-39

![](_page_6_Figure_8.jpeg)

![](_page_6_Picture_9.jpeg)

*FIT100* Nested if/else Statements if (<Boolean exp1>) { if (< Boolean exp2>) { if (<Boolean exp1>) if (< Boolean exp2>) { <then-stmts for exp2>; for 18-40 <then-stmts for exp2>; } } else { <else-stmts for exp1>; } } else { <else-stmts for exp2>; }

![](_page_6_Picture_11.jpeg)

![](_page_6_Picture_12.jpeg)

### The Espresso Program

- Line 3 is a basic conditional statement
- Lines 4-4c use an if statement with conditionals in the then statement
- Line 5 uses basic if statement
- Lines 6, 7 compute using arithmetic operators

18-42

### Summary

#### Programming is the exact specification of an algorithm

JavaScript is typical ... with many rules

∗ Learning strategy

*FIT100*

- Do the reading first
- Practicing is better than memorizing for learning the rules
- Use the program-save-reload-check plan
- Precision is your best friend